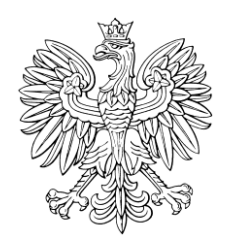

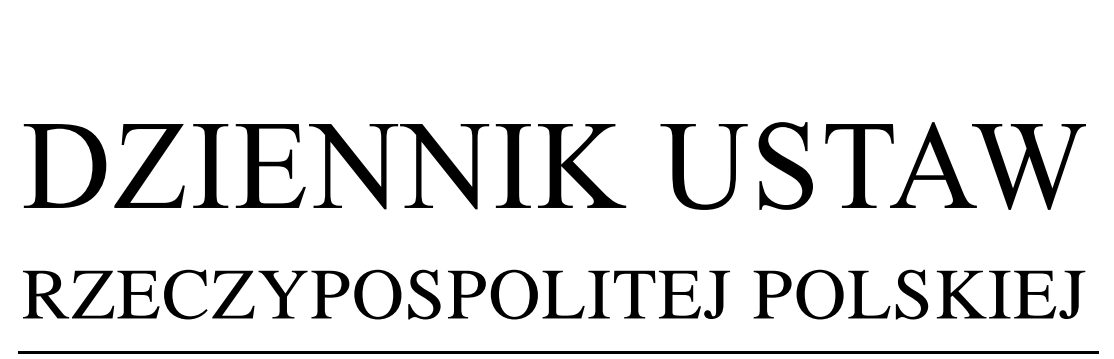

Warszawa, dnia 29 czerwca 2020 r.

Poz. 1126

# **OBWIESZCZENIE MINISTRA SPRAW WEWNĘTRZNYCH I ADMINISTRACJI** 1)

z dnia 8 czerwca 2020 r.

### **w sprawie ogłoszenia jednolitego tekstu rozporządzenia Ministra Spraw Wewnętrznych w sprawie dokonywania wpisów danych SIS oraz aktualizowania, usuwania i wyszukiwania danych SIS poprzez Krajowy System Informatyczny (KSI)**

1. Na podstawie art. 16 ust. 3 ustawy z dnia 20 lipca 2000 r. o ogłaszaniu aktów normatywnych i niektórych innych aktów prawnych (Dz. U. z 2019 r. poz. 1461) ogłasza się w załączniku do niniejszego obwieszczenia jednolity tekst rozporządzenia Ministra Spraw Wewnętrznych z dnia 3 kwietnia 2013 r. w sprawie dokonywania wpisów danych SIS oraz aktualizowania, usuwania i wyszukiwania danych SIS poprzez Krajowy System Informatyczny (KSI) (Dz. U. poz. 426), z uwzględnieniem zmian wprowadzonych rozporządzeniem Ministra Spraw Wewnętrznych z dnia 10 października 2014 r. zmieniającym rozporządzenie w sprawie dokonywania wpisów danych SIS oraz aktualizowania, usuwania i wyszukiwania danych SIS poprzez Krajowy System Informatyczny (KSI) (Dz. U. poz. 1412).

2. Podany w załączniku do niniejszego obwieszczenia tekst jednolity rozporządzenia nie obejmuje § 2 rozporządzenia Ministra Spraw Wewnętrznych z dnia 10 października 2014 r. zmieniającego rozporządzenie w sprawie dokonywania wpisów danych SIS oraz aktualizowania, usuwania i wyszukiwania danych SIS poprzez Krajowy System Informatyczny (KSI) (Dz. U. poz. 1412), który stanowi:

"§ 2. Rozporządzenie wchodzi w życie po upływie 14 dni od dnia ogłoszenia.".

Minister Spraw Wewnętrznych i Administracji: wz. *M. Wąsik*

 $\bar{1}$ 1) Minister Spraw Wewnętrznych i Administracji kieruje działem administracji rządowej – sprawy wewnętrzne, na podstawie § 1 ust. 2 pkt 2 rozporządzenia Prezesa Rady Ministrów z dnia 18 listopada 2019 r. w sprawie szczegółowego zakresu działania Ministra Spraw Wewnętrznych i Administracji (Dz. U. poz. 2264).

Załącznik do obwieszczenia Ministra Spraw Wewnętrznych i Administracji z dnia 8 czerwca 2020 r. (poz. 1126)

#### **ROZPORZĄDZENIE**

## **MINISTRA SPRAW WEWNĘTRZNYCH**1)

z dnia 3 kwietnia 2013 r.

#### **w sprawie dokonywania wpisów danych SIS oraz aktualizowania, usuwania i wyszukiwania danych SIS poprzez Krajowy System Informatyczny (KSI)**

Na podstawie art. 21 ust. 1 ustawy z dnia 24 sierpnia 2007 r. o udziale Rzeczypospolitej Polskiej w Systemie Informacyjnym Schengen oraz Wizowym Systemie Informacyjnym (Dz. U. z 2019 r. poz. 1844) zarządza się, co następuje:

**§ 1.** Rozporządzenie określa:

- 1) techniczne warunki, sposób i tryb dokonywania wpisów danych SIS;
- 2) obowiązki uprawnionych organów związane z dokonywaniem wpisów danych SIS;
- 3) sposób i tryb aktualizowania, usuwania i wyszukiwania danych SIS poprzez Krajowy System Informatyczny, zwany dalej "KSI".

**§ 2.** Ilekroć w rozporządzeniu jest mowa o:

- 1) aplikacji WWW SIS należy przez to rozumieć graficzny interfejs użytkownika KSI, wykorzystywany do aktualizowania, usuwania i wyszukiwania danych SIS;
- 2) Centralnym Węźle Polskiego Komponentu SIS (CWPK SIS) ‒ należy przez to rozumieć podsystem informacyjny stanowiący część infrastruktury technicznej i organizacyjnej KSI, mający na celu zapewnienie przepływu informacji pomiędzy centralnym systemem SIS (CS SIS) a Systemami Centralnymi Użytkowników Instytucjonalnych;
- 3) certyfikacie ‒ należy przez to rozumieć elektroniczne zaświadczenie będące elementem PKI, wydane zgodnie z obowiązującą Polityką Certyfikacji, zapewniające poufność przesyłanych danych oraz bezpieczeństwo procesu uwierzytelniania użytkownika instytucjonalnego i użytkownika indywidualnego;
- 4) organie lub służbie ‒ należy przez to rozumieć organ lub służbę uprawnione do bezpośredniego dostępu do KSI, na podstawie ustawy z dnia 24 sierpnia 2007 r. o udziale Rzeczypospolitej Polskiej w Systemie Informacyjnym Schengen oraz Wizowym Systemie Informacyjnym;
- 5) Kodeksie Postępowania Certyfikacyjnego ‒ należy przez to rozumieć dokument uszczegółowiający ogólne zasady postępowania certyfikacyjnego opisane w Polityce Certyfikacji;
- 6) wartościach katalogowych ‒ należy przez to rozumieć kodowany słownik danych będący zbiorem określonych dopuszczalnych wartości lub terminów wykorzystywanych przez interfejs SIS;
- 7) PKI (Public Key Infrastructure) ‒ należy przez to rozumieć Infrastrukturę Klucza Publicznego będącego kryptosystemem, w którego skład wchodzą urzędy certyfikacyjne, urzędy rejestracyjne, użytkownicy certyfikatów (subskrybenci), oprogramowanie i sprzęt;
- 8) Polityce Certyfikacji ‒ należy przez to rozumieć dokument określający techniczne i organizacyjne warunki oraz zakres tworzenia i stosowania certyfikatów w standardzie X.509 wykorzystywanych przez użytkowników SIS;
- 9) (uchylony); $^{2)}$
- 10) SSL (Secure Socket Layer) ‒ należy przez to rozumieć protokół służący do szyfrowania transmisji danych w sieci;
- 11) translatorze ‒ należy przez to rozumieć moduł umożliwiający tłumaczenie zapytań i odpowiedzi, przesyłanych pomiędzy użytkownikami instytucjonalnymi a CWPK SIS;

 $1)$ 1) Obecnie działem administracji rządowej – sprawy wewnętrzne kieruje Minister Spraw Wewnętrznych i Administracji, na podstawie § 1 ust. 2 pkt 2 rozporządzenia Prezesa Rady Ministrów z dnia 18 listopada 2019 r. w sprawie szczegółowego zakresu działania Ministra Spraw Wewnętrznych i Administracji (Dz. U. poz. 2264).

<sup>2)</sup> Przez § 1 pkt 1 rozporządzenia Ministra Spraw Wewnętrznych z dnia 10 października 2014 r. zmieniającego rozporządzenie w sprawie dokonywania wpisów danych SIS oraz aktualizowania, usuwania i wyszukiwania danych SIS poprzez Krajowy System Informatyczny (KSI) (Dz. U. poz. 1412), które weszło w życie z dniem 1 listopada 2014 r.

- 12) transliteracji ‒ należy przez to rozumieć sposób zapisywania tekstu pisanego w jednym alfabecie znakami innego alfabetu, zgodnie z ustalonym ich znaczeniem, zapewniający ścisłą odpowiedniość obu tekstów;
- 13) ustawie ‒ należy przez to rozumieć ustawę z dnia 24 sierpnia 2007 r. o udziale Rzeczypospolitej Polskiej w Systemie Informacyjnym Schengen oraz Wizowym Systemie Informacyjnym;
- 14) użytkowniku indywidualnym ‒ należy przez to rozumieć osobę fizyczną upoważnioną w ramach organu lub służby do wykorzystywania danych poprzez KSI, która w celu dostępu do danych SIS korzysta bezpośrednio z aplikacji WWW SIS;
- 15) użytkowniku instytucjonalnym ‒ należy przez to rozumieć organ lub służbę uprawnione do współpracy z KSI za pośrednictwem własnego systemu teleinformatycznego;
- 16) użytkowniku końcowym ‒ należy przez to rozumieć osobę fizyczną upoważnioną do wykorzystywania danych poprzez KSI, za pośrednictwem systemu teleinformatycznego użytkownika instytucjonalnego;
- 17) VPN (Virtual Private Network) ‒ należy przez to rozumieć wirtualną sieć prywatną jako sieć przekazu danych korzystającą z publicznej infrastruktury telekomunikacyjnej, która dzięki stosowaniu protokołów tunelowania i procedur bezpieczeństwa zachowuje poufność danych;
- 18) wydzielonej sieci teleinformatycznej należy przez to rozumieć niepubliczną sieć telekomunikacyjną, która dzięki zastosowaniu rozwiązań sprzętowych lub programowych zapewnia możliwość logicznej separacji od powszechnie dostępnej infrastruktury telekomunikacyjnej;
- 19) X.509 ‒ należy przez to rozumieć standard opisujący sposób użycia asymetrycznych algorytmów kryptograficznych.

**§ 3.** 1. Użytkownik indywidualny dokonuje w SIS wpisów danych SIS z wykorzystaniem protokołu https, wykorzystując w tym celu bezpieczne połączenie VPN.

2. Dokonywanie wpisów danych SIS następuje za pośrednictwem wydzielonej sieci teleinformatycznej.

3. W celu zabezpieczenia dostępu użytkownika indywidualnego do SIS wykorzystuje się technologię SSL z wykorzystaniem certyfikatów X.509.

4.3) Za bezpieczeństwo w sieci teleinformatycznej CWPK SIS odpowiada organ techniczny KSI.

5. W celu umożliwienia dokonywania wpisów danych SIS organ lub służba występują do centralnego organu technicznego KSI o:

- 1) wydanie certyfikatów dla brzegowego urządzenia sieciowego oraz określenie i przekazanie parametrów konfiguracji brzegowego urządzenia sieciowego dla użytkownika indywidualnego, umożliwiającego bezpieczne nawiązanie połączenia z SIS;
- 2) przekazywanie aktualnie obowiązującej Polityki Certyfikacji i Kodeksu Postępowania Certyfikacyjnego;
- 3) założenie kont dostępowych i przydzielenie uprawnień w SIS użytkownikom indywidualnym;
- 4) wydanie certyfikatów cyfrowych na potrzeby uwierzytelniania się użytkowników indywidualnych w KSI.

**§ 4.** 1. Użytkownik końcowy dokonuje w SIS wpisów danych SIS z użyciem protokołu https oraz bezpiecznego połączenia VPN.

2. Dokonywanie wpisów danych SIS następuje za pośrednictwem wydzielonej sieci teleinformatycznej.

3. W celu zabezpieczenia dostępu użytkownika instytucjonalnego do SIS wykorzystuje się technologię SSL z wykorzystaniem certyfikatów X.509.

4. W celu umożliwienia dokonywania wpisów danych SIS użytkownik instytucjonalny występuje do centralnego organu technicznego KSI o:

- 1) wydanie certyfikatów dla brzegowego urządzenia sieciowego i serwerów systemu informatycznego użytkownika instytucjonalnego oraz określenie i przekazanie parametrów konfiguracji brzegowego urządzenia sieciowego umożliwiającego bezpieczne nawiązanie połączenia z SIS;
- 2) przekazywanie aktualnie obowiązującej Polityki Certyfikacji i Kodeksu Postępowania Certyfikacyjnego;
- 3) przekazanie niezbędnej dokumentacji zawierającej specyfikację interfejsu translatora.

-

<sup>3)</sup> W brzmieniu ustalonym przez § 1 pkt 2 rozporządzenia, o którym mowa w odnośniku 2.

**§ 5.** Do obowiązków organu lub służby korzystających bezpośrednio z aplikacji WWW SIS oraz użytkownika instytucjonalnego w zakresie technicznych warunków dokonywania wpisów danych SIS należy:

- 1) przestrzeganie zasad obowiązujących w Polityce Certyfikacji i Kodeksie Postępowania Certyfikacyjnego;
- 2) zapewnienie bezpieczeństwa w swojej sieci teleinformatycznej, podłączonej do CWPK SIS.

**§ 6.** 1. Wpisów danych do SIS dokonuje się odpowiednio:

- 1) za pomocą aplikacji WWW SIS ‒ w przypadku użytkownika indywidualnego;
- 2) za pomocą systemu informatycznego użytkownika instytucjonalnego ‒ w przypadku użytkownika końcowego.

2. W przypadku braku bezpośredniego dostępu do KSI spowodowanego przyczynami niezależnymi od danego organu lub służby organ lub służba kierują wniosek o dokonanie wpisu danych SIS na wypełnionej karcie wpisu do centralnego organu technicznego KSI w sposób zapewniający uwierzytelnienie przekazu informacji oraz poufność i integralność przekazywanych danych, zgodnie z przepisami dotyczącymi ochrony danych osobowych oraz bezpieczeństwa teleinformatycznego.

3. Do obowiązków organu lub służby korzystających bezpośrednio z aplikacji WWW SIS oraz użytkownika instytucjonalnego w zakresie sposobu dokonywania wpisów danych SIS należy:

- 1) sprawdzenie przed dokonaniem wpisu, czy dana osoba lub przedmiot już figuruje w SIS, oraz, w przypadku pozytywnego wyniku sprawdzenia, przeprowadzenie niezbędnych konsultacji zgodnie z zasadami określonymi w podręczniku SIRENE, mających na celu zapobieżenie powstaniu niezgodności wpisów wielokrotnych:
	- a) za pośrednictwem Biura SIRENE ‒ w przypadku wpisów dokonanych przez inne państwa członkowskie,
	- b) bezpośrednio z krajowym organem, który dokonał wpisu, a w przypadku braku możliwości przeprowadzenia bezpośrednich konsultacji ‒ za pośrednictwem centralnego organu technicznego KSI;
- 2) stosowanie zasad transliteracji i wartości katalogowych, określonych i udostępnionych przez centralny organ techniczny KSI;
- 3) zapewnienie legalności, aktualności i zgodności z celami dokonywanych wpisów;
- 4) niezwłoczne dokonywanie aktualizowania i usuwania wpisów.

**§ 7.** 1. W przypadku użytkownika indywidualnego wprowadza się następujący tryb dokonywania wpisów danych SIS:

- 1) dokonanie uwierzytelnienia na podstawie otrzymanego certyfikatu cyfrowego przechowywanego na karcie mikroprocesorowej zabezpieczonej PIN-em;
- 2) dokonanie wpisu, zgodnie z przydzielonymi uprawnieniami;
- 3) po dokonaniu wpisu ‒ wylogowanie się z aplikacji WWW SIS.

2. W przypadku użytkownika końcowego wprowadza się następujący tryb dokonywania wpisów danych SIS:

- 1) uwierzytelnienie użytkownika końcowego w systemie informatycznym na podstawie przydzielonych uprawnień;
- 2) dokonanie wpisu przez użytkownika końcowego zgodnie z przydzielonymi uprawnieniami;
- 3) automatyczne przekazanie informacji do SIS przez system informatyczny;
- 4) automatyczne odnotowanie w elektronicznym rejestrze informacji dotyczących:
	- a) użytkownika końcowego, ze wskazaniem jego jednostki i komórki organizacyjnej,
	- b) daty i godziny dokonania wpisu,
	- c) danych SIS,
	- d) niepowtarzalnego identyfikatora wpisu nadanego przez KSI,
	- e) rodzaju czynności wykonanej za pośrednictwem KSI,
	- f) kryteriów wyszukiwania,
	- g) listy wyników wyszukiwania, do których uzyskał dostęp użytkownik końcowy.

3. Do obowiązków organu lub służby korzystających bezpośrednio z aplikacji WWW SIS oraz użytkownika instytucjonalnego w zakresie trybu dokonywania wpisów danych SIS należy zapewnienie, aby użytkownicy indywidualni i użytkownicy końcowi:

- 1) dokonywali wpisów w sposób zapewniający ich legalność i poufność;
- 2) zachowywali bezpieczeństwo procesu uwierzytelniania.
- 4. Do obowiązków użytkownika instytucjonalnego w zakresie trybu dokonywania wpisów danych SIS należy:
- 1) zapewnienie prowadzenia elektronicznego rejestru, o którym mowa w ust. 2 pkt 4;
- 2) niezwłoczne udostępnienie na żądanie *Generalnego Inspektora Ochrony Danych Osobowych*<sup>4)</sup> lub ministra właściwego do spraw wewnętrznych ‒ rejestru, o którym mowa w ust. 2 pkt 4.

**§ 8.** Aktualizowanie, usuwanie i wyszukiwanie danych SIS poprzez KSI odbywa się z wykorzystaniem:

- 1) aplikacji WWW SIS oraz z zastosowaniem zasad transliteracji przez:
	- a) użytkownika indywidualnego,
	- b) centralny organ techniczny KSI w przypadku określonym w art. 22 ust. 2 ustawy;
- 2) systemu informatycznego użytkownika instytucjonalnego przez użytkownika końcowego.

**§ 9.** Do aktualizowania, usuwania i wyszukiwania danych SIS poprzez KSI stosuje się odpowiednio § 7 ust. 1 i 2.

**§ 10.** Traci moc rozporządzenie Ministra Spraw Wewnętrznych i Administracji z dnia 13 grudnia 2007 r. w sprawie dokonywania wpisów danych SIS oraz aktualizowania, usuwania i wyszukiwania danych SIS poprzez Krajowy System Informatyczny (Dz. U. poz. 1743).

**§ 11.** Rozporządzenie wchodzi w życie z dniem określonym w decyzji Rady, zgodnie z art. 55 ust. 2 rozporządzenia (WE) nr 1987/2006 Parlamentu Europejskiego i Rady z dnia 20 grudnia 2006 r. w sprawie utworzenia, funkcjonowania i użytkowania Systemu Informacyjnego Schengen drugiej generacji (SIS II) (Dz. Urz. UE L 381 z 28.12.2006, str. 4).5)

 $4)$ 4) Obecnie Prezesa Urzędu Ochrony Danych Osobowych, na podstawie art. 166 ust. 1 ustawy z dnia 10 maja 2018 r. o ochronie danych osobowych (Dz. U. z 2019 r. poz. 1781), która weszła w życie z dniem 25 maja 2018 r.

<sup>5)</sup> Zgodnie z decyzją Rady z dnia 7 marca 2013 r. ustalającą datę rozpoczęcia stosowania rozporządzenia (WE) nr 1987/2006 Parlamentu Europejskiego i Rady w sprawie utworzenia, funkcjonowania i użytkowania systemu informacyjnego Schengen drugiej generacji (SIS II) (Dz. Urz. UE L 87 z 27.03.2013, s. 10) niniejsze rozporządzenie weszło w życie z dniem 9 kwietnia 2013 r.